## 50 意 MACUBO MEETING ENVISIONING AND ALUBO 2020 LOMORROW'S HIGHER EDUCATION JULY 11-14 LANDSCAPE WASHINGTON. DC

NACUBO invites you to submit your content ideas for the NACUBO 2020 Annual Meeting occurring July 11–14, at the Gaylord National Harbor just outside of Washington, DC. Highest consideration will be given to proposal content that aligns with the conference theme, "Envisioning Tomorrow's Higher Education Landscape."

**Call for Presentations** 

The submission deadline is Friday, November 1, at 5 pm Eastern Standard Time. Submitters will be notified about decisions by Tuesday, January 21, 2020.

NACUBO encourages proposals that showcase future trends, offer unique ideas, share interesting stories, celebrate diversity and inclusion, and accelerate innovation. We ask you to think broadly and boldly about the future of higher education.

Examine the material below to consider how your session sheds light on the complex challenges facing higher education today and beyond:

#### The call will open September 18, 2019. **Important Dates** CONTACT September 18, 2019 January 21, 2020 July 11-14, 2020 Altovise (Al) Davis **Call Opens Primary Contact Notified Conference** Dates Manager, Program Development \$ 202.861.2586 November 1, 2019 April 15, 2020 Email **Call Closes Schedule Posted**

#### **Tomorrow's Higher Education Sector**

Today's economic and political climate demand innovative strategies as leaders advocate for higher education's value, justify its price, and pursue optimal access and affordability for students. With news headlines citing admission scandals, immigration uncertainties, and market volatility, examining effective solutions from within, as well as from outside the higher education sector, is critical to forecast the future.

#### **Tomorrow's Workplace**

The future of work is reshaping the value proposition that higher learning offers to students, employers, communities, and society. In an age of artificial intelligence and dynamic career possibilities, how will institutions adapt as employers change? What will future employers expect from college graduates?

#### **Tomorrow's Students**

Business officers make decisions every day that influence the ability of students to reach their academic and career goals. How will business practices evolve to serve future generations of students and ensure access, affordability, and success?

#### **Tomorrow's Leaders**

Business officers act as both stewards of resources and institutional change agents. How can we equip and empower campus leaders to make prudent, strategic decisions to positively shape the next decade and beyond?

#### **Tomorrow's Institutions**

Business operations on campus are often challenged by federal and state policy, technology, or cultural transformation. How do business officers address today's operational challenges and "future-proof" their institutions and their economic models?

# Call for Presentations Submission User Guide

Before starting the submission process, please note that the following information is required for a submission to be considered **Complete** by the system.

## For Speakers:

- ✓ First Name, Last Name
- ✓ Email
- ✓ Position
- ✓ Company/Institution
- ✓ Session Role
- ✓ Biography

## **Proposal Details:**

- ✓ Session Title
- ✓ Topic Area (drop-down field)
- ✓ Session Style (drop-down field)
- ✓ Keyword(s) (refer to provided listing)
- ✓ Description
- ✓ Audience Takeaways (different from learning objectives)

## **Learning Objectives**

✓ Three (3) clear, measurable, achievable outcomes--focus on the participant and the specific knowledge, skills and abilities that can be achieved/executed (view 2019 program descriptions for examples)

#### Agreement

✓ A digital signature should be entered from all session participants.

# **Call for Proposals Guidelines**

NACUBO welcomes proposal submissions that offer in-depth and practical treatments of issues facing the higher education sector, showcase solutions, initiate provocative discussions and share effective strategies with our annual meeting audience.

#### CONTACT

- Altovise (Al) Davis
- Manager, Program Development
- 202.861.2586
- 🖂 Email

## **Proposal Preparation Tips**

- » NACUBO tries to ensure that we offer timely, relevant and diverse content that will appeal to a wide variety of attendees from many types of institutions. We are looking for educational content that spotlights new approaches and resources.
- Include as much detail as possible about the presentation in your description. Be clear about your topic and how you plan to make your session interactive.
- Include three learning objectives for your presentation. When writing learning objectives, focus on the participant and the specific knowledge, skills and abilities that can be achieved from your presentation.
- » Provide audience takeaways. Tell us what an audience of higher education business office professionals will gain by attending your session.
- Gear the presentation toward an audience at the intermediate to advanced level of understanding, rather than basic treatments or overviews.
- A typical session at the annual meeting is 60 minutes long, but session length may vary depending on the session style. Please review session styles prior to submitting.
- Proposals will be reviewed by NACUBO members from a variety of institutions as well as NACUBO staff. The reviewers will be looking for value added to the field and the level of theoretical vs. practical application.
- Content submitted for this program may also be considered for publications, online learning programs or other conferences/workshops.
- Proposals are also being accepted for TECHTalks, Snapshots, and Posters. Sessions will take place Sunday, July 12, 2020 through Tuesday, July 14, 2020. There will be 8-10 educational sessions running concurrently in two to three time slots per day, with some sessions occurring off schedule.

## **Programming Focus**

NACUBO continues to focus on programming of interest to institutions of similar type and size. If your presentation specifically addresses the needs of a specific group, we encourage you to indicate this by adding it to your proposal description.

## **Speaker Registration**

If a proposal is accepted, the listed speakers from colleges, universities, and other non-profit organizations will receive a registration discount for participating. This discount is not applicable to additional speakers who receive permission to participate post-acceptance. Speakers from corporate/for-profit organizations must pay the full conference rate, whether member or non-member.

## **Guidelines for Submission**

- » Deadline for submission is November 1, 2019 at 5:00 pm ET.
- » NACUBO is accepting proposals from both member and non-member organizations. Priority will be given to members.
- Selected speakers are responsible for all expenses incurred in conjunction with the NACUBO 2020 Annual Meeting including registration, housing and travel.
- » Each proposal must have at least one (1) presenter from a higher education institution. Any proposal that does not include a presenter from a college or university will be considered incomplete and will not be accepted.
- Incomplete proposals may be deleted after November 4, 2019. Incomplete proposals include submissions that do not include speakers with full contact information.
- » Submitting a proposal does not guarantee participation in the program.
- » Do not list speakers without definite commitment that they will be on the program. There is a limit of 4 speakers per submission.
- All speakers must agree to all the terms and conditions for participation, including being responsible for expenses incurred in conjunction with the meeting.
- Do not submit a proposal unless each presenter is available to appear on any day of the annual meeting. Accepted proposals will not be assigned a specific speaking date and time until two months prior to the annual meeting.
- » The primary submitter will be notified of acceptance by January 21, 2020.
- > All speakers/co-presenters associated with a selected session must register for the meeting and are responsible for the cost of their registration.
- » All speakers must complete an acceptance form in order to be confirmed for a session and will receive an official confirmation letter if accepted.
- » Proposal submission topics cannot be changed after the review and selection process.
- » NACUBO reserves the right to revise presentation titles, reassign the identified track, or edit the session description of selected presentations for NACUBO promotional and program publications.

## **Session Styles**

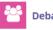

#### Debate

Moderated point/counterpoint panel consisting of 2-3 panelists who prepare a five-minute response in proposition or opposition to a predetermined topic or series of sub-topics. Time allotted for audience feedback and possibly "Turn the Tables" where panelists argue for/against their original viewpoints with the objective being to inform

Audience Participation: Low-Medium Speaking Time: 60 minutes

Example: A two-to five-minute introduction of the topic with each panelist taking five minutes to introduce themselves and their perspectives on the topic. Then 20 minutes of curated questions from the moderator, 10-15 minutes of Q&A with the audience, ending with a summary and thanks.

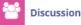

A highly interactive session that involves audience participation and small group discussions between participants. Discussions could be used to generate ideas, assess levels of skill and understanding, or solve problems. Sessions generally include 2-4 presenters, each speaking for 5-10 rehearsed minutes about a key topic. followed by 30-50 minutes of free-ranging discussion among presenters and audience.

Audience Participation: High Speaking Time: 60-75 minutes

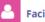

#### **Facilitated Deep Dive**

This expert-led session, emphasizing interaction, is designed to thoroughly explore a subject or develop a skill or technique. For example, presentations might provide updates on specific content areas; discuss new techniques, processes, procedures, or methods; or describe how knowledge from another discipline can be applied to a problem or topic. The goal is to provide interactive learning opportunities for attendees.

Audience Participation: High Speaking Time: 60-75 minutes

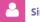

#### Single Speaker/Panel

A presentation on a focused subject, common theme/issue containing a minimum of 10 minutes for Q&A. Can be a single speaker or panel (maximum of 4 people).

Audience Participation: Low Speaking Time: 60-75 minutes

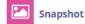

A concise presentation on a specific subject. Snapshot sessions focus on an idea, project, workflow, etc. If you've always wanted to speak at NACUBO but haven't felt as if you had enough to say for a full session, this is a great opportunity for you. Sessions will take place at The Lab-Exhibit Hall

Audience Participation: Low Speaking Time: 7-15 minutes

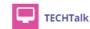

Specifically targeting technology in the higher education sector, these high energy, concise sessions located in the Expo will highlight what challenges institutions are facing today and how technology solutions can help. Institutional representation required. Sessions will take place at the TECHTalk Pavilion-Exhibit Hall

Audience Participation: Medium-High Speaking Time: 45 minutes

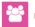

#### Unconference

This loosely-structured, participant-driven session facilitates conversation without predefined topics. It is a great opportunity for participants to learn about recent developments and trends in an informal, flexible learning space. Topics are generated by the participants and breakout groups are formed dynamically based on interest and relevance. Experienced facilitator(s) required.

Audience Participation: High Speaking Time: TBD

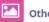

#### Other

A presentation style not listed (e.g. reverse panel, demonstration, working session). Please describe how you plan to deliver your presentation in the proposal description, and bear in mind we are looking for instructional sessions that aim to help participants increase their understanding and skills on topics that address current challenges in the higher education industry.

Create a **New Users** account at the Call for Proposal webpage : <u>https://www.abstractscorecard.com/cfp/submit/login.asp?EventKey=TXPNIVWR</u>

This user ID and Access Key (password) is specific to the 2020 Annual Meeting Call for Presentations.

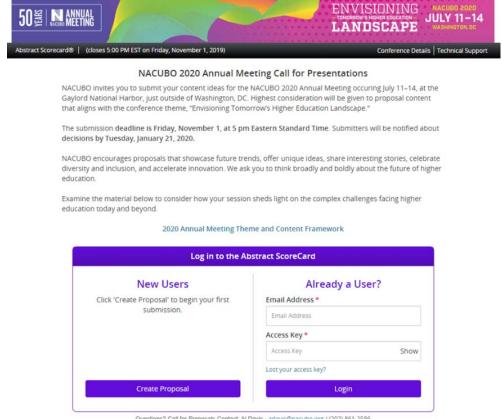

Questions? Call for Proposals Contact: Al Davis - adavis@nacubo.org / (202) 861-2586

You will automatically receive an email from <u>adavis@nacubo.org</u> confirming your user account.

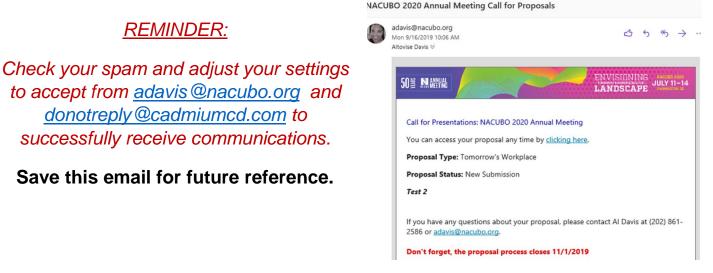

## Privacy Notice: Please carefully read and indicate consent.

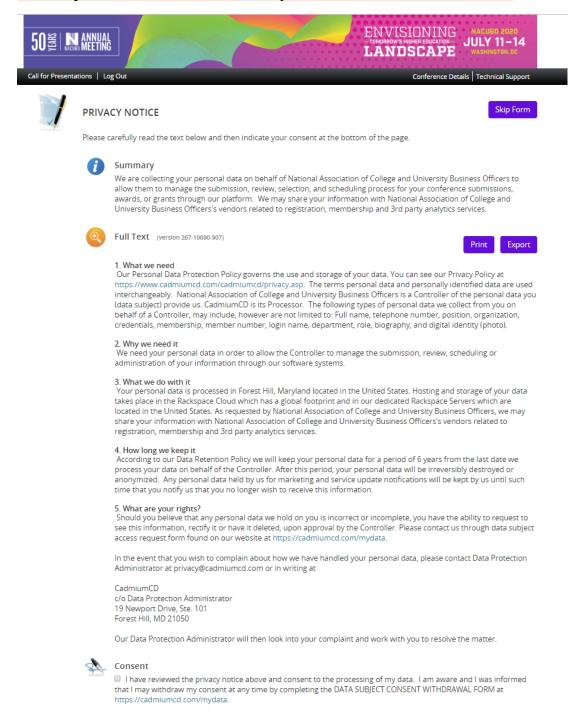

Please type your full name on the line above

This is your "home page" which will list all your submissions for the call and where you will create new submissions.

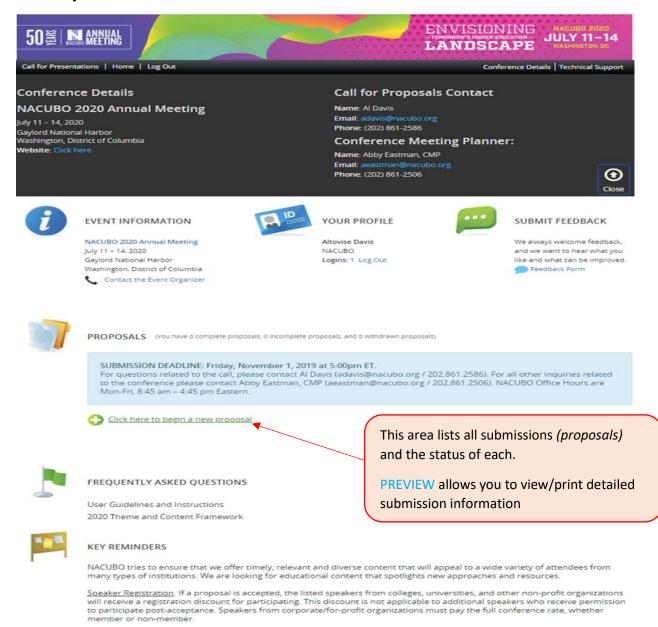

- Proposal and Preparation Tips
   Sessions will take place Sunday, July 12, 2020 through Tuesday, July 14, 2020. There will be 8-10 educational sessions
  - running concurrently in two to three time slots per day, with some sessions occurring off schedule.
    A typical session at the annual meeting is 60 minutes long, but session length may vary depending on the session style prior to submitting. Proposals are also being accepted for TECHTalks, Snapshots, and Posters.
  - · Include as much detail as possible about the presentation in your description. Be clear about your topic and how you plan to make your session interactive.
  - Include three learning objectives for your presentation. When writing learning objectives, focus on the participant and the specific knowledge, skills and abilities that can be achieved from your presentation.
  - Provide audience takeaways. Tell us what an audience of higher education business office professionals will gain by attending your session
  - · Gear the presentation toward an audience at the intermediate to advanced level of understanding, rather than basic treatments or overviews.
    Proposals will be reviewed by NACUBO members from a variety of institutions as well as NACUBO staff. Reviewers will be
  - looking for value added to the field and the level of theoretical vs. practical application.

    Content submitted for this program may also be considered for publications, online learning programs or other
  - conferences/workshops.

## **New Proposal**

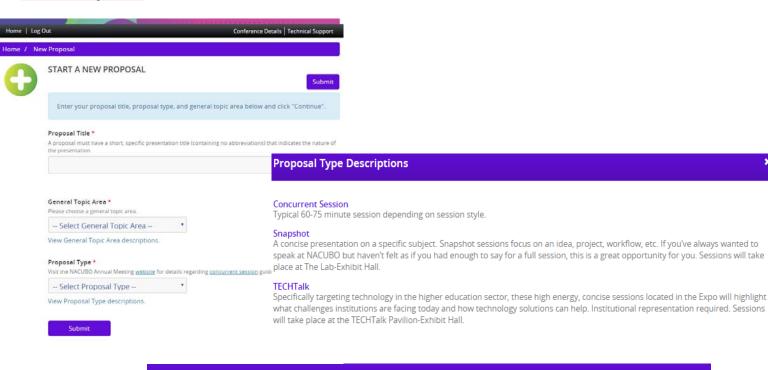

#### Tomorrow's Higher Education Sector

**General Topic Area Descriptions** 

Today's economy and political climate demand innovative strategies as leaders advocate for higher education's value, justify its price, and pursue optimal access and affordability for students. With news headlines citing admission scandals, immigration uncertainties, and market volatility, examining effective solutions from within, as well as from outside the higher education sector, is critical to forecast the future.

#### Tomorrow's Workplace

The future of work is reshaping the value proposition that higher learning offers to students, employers, communities, and society. In an age of artificial intelligence and dynamic career possibilities, how will institutions adapt as employers change? What will future employers expect from college graduates?

#### Tomorrow's Students

Business officers make decisions every day that influence the ability of students to reach their academic and career goals. How will business practices evolve to serve future generations of students and ensure access, affordability, and success?

#### Tomorrow's Leaders

Business officers act as both stewards of resources and institutional change agents. How can we equip and empower campus leaders to make prudent, strategic decisions to positively shape the next decade and beyond?

#### **Tomorrow's Institutions**

Business operations on campus are often challenged by federal and state policy, technology, or cultural transformation. How do business officers address today's operational challenges and "future-proof" their institutions and their economic models?

Close

×

# Enter Proposal Title and General Topic Area and Proposal Type (required fields\*)

Click the Submit button to proceed.

You may always go back and **edit this page** and/or delete the proposal by **clicking on the Proposal Title** from homepage.

| Call for Presentat    | ions   Home   Log Out                                                                                                    | Conference Details   Tech | inical Support                      |
|-----------------------|----------------------------------------------------------------------------------------------------|---------------------------|-------------------------------------|
| Proposal Title: Te    | est                                                                                                    |                           |                                     |
| Home / Edit           | Proposal                                                                                                    |                           |                                     |
| $\left \right\rangle$ | EDIT PROPOSAL                                                                                                    | Upda                      | ate Proposal                        |
|                       | Editing your Proposal's settings is easy. Just adjust the fields below and press the 'Update Pr                                       | roposal' button.          |                                     |
|                       | Proposal Title *<br>A proposal must have a short, specific presentation title (containing no abbreviations) that indicates the nature | e of the presentation.    |                                     |
|                       | Test                                                                                                    |                           | 1                                   |
|                       |                                                                                                    |                           | racters (75 max)<br>1 word (15 max) |
|                       | General Topic Area *<br>Please choose a general topic area.                                                                           |                           |                                     |
|                       | Tomorrow's Workplace                                                                                                    |                           |                                     |
|                       | View General Topic Area descriptions.                                                                                                 |                           |                                     |
|                       | Proposal Type *<br>Visit the NACUBO Annual Meeting <u>website</u> for details regarding <u>concurrent session</u> guidelines.         |                           |                                     |
|                       | Concurrent Session                                                                                                    |                           |                                     |
|                       | View Proposal Type descriptions.                                                                                                    |                           |                                     |
|                       | Proposal Status *                                                                                                    |                           |                                     |
|                       | Active 🔻                                                                                                    |                           |                                     |
|                       |                                                                                                    |                           |                                     |
|                       | Update Proposal                                                                                                    |                           |                                     |
|                       |                                                                                                    |                           |                                     |
|                       |                                                                                                    |                           |                                     |

## TASK LIST: Items to be Completed

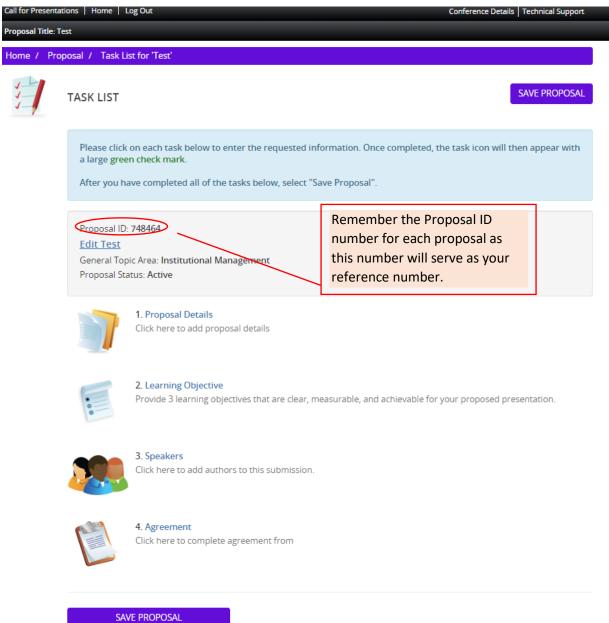

## Click on Save Submission button to save proposal.

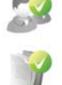

There are **four areas** that need to be completed to submit a proposal. Once all required information has been submitted, a green check mark will cover the task icon.

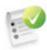

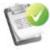

## **ADDING SPEAKERS**

You as the submitter will be listed in the speaker list.

Click on your name and each participating speaker to edit your profile and change your **session role**.

- Submitter only submitting proposal; not speaking
- Contact Speaker serving as lead speaker; coordinator of the session
- Speaker serving as a speaker on the session

# Click on **Save Speakers** button to proceed.

Below are icons you might see and what they mean:

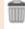

Click to delete a speaker completely from the system

Click to email a speaker to complete their own individual profile (speaker details).

Indicates additional information required; see below

#### **REMEMBER REQUIRED TO PROCEED:**

- ✓ First Name, Last Name
- 🖌 Email
- Position
- Company/Institution
- ✓ Session Role
- Biography

Click the **Continue** button to proceed.

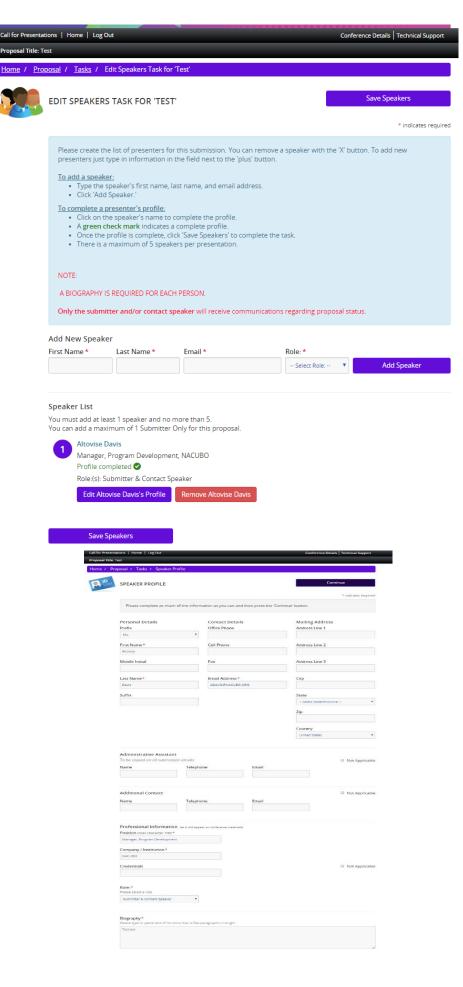

## **ENTERING PROPOSAL**

#### **REMEMBER REQUIRED TO PROCEED:**

- ✓ Proposal Title
- ✓ Content Area (*drop-down field*)
- Session Style (drop-down field)
- ✓ Keyword(s) (refer to provided listing)
- ✓ Description
- ✓ Audience Takeaways (different from learning objectives)

For **Content Area**, choose from drop-down list.

For **Session style**, choose from Panel, Single Speaker *(institutional representatives only eligible)*, etc. Further information can be found on page 3.

If you select "Yes" for **Content History,** you need to add when and where the session was presented.

**3-5 Keywords** are an additional way to categorize your session. You may use the keyword options list (link provided) to find appropriate descriptive words or create your own. Enter each keyword and separate each with semicolon(;).

Audience Takeaways is an additional opportunity to state why your session should be considered; focus on how your topic is unique, timely and/or transferrable for this audience.

Click on **Continue** button to proceed.

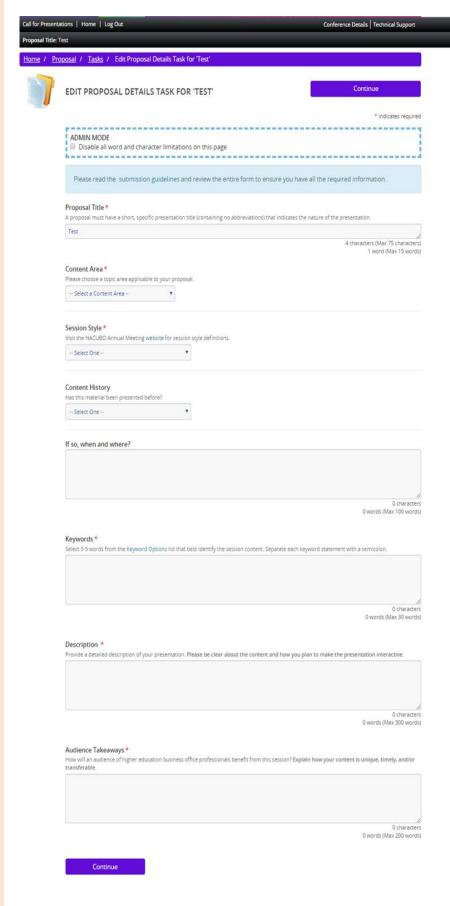

**Learning Objectives** should be clear, measurable, and achievable outcomes; the focus on the participant and the specific knowledge, skills and abilities that can be achieved from your presentation for session attendees.

View the <u>2019 program session details</u> via NACUBO annual meeting website for applicable learning objectives.

Sample learning objectives:

- Build and defend mission-centric, data-driven capital plans.
- Reduce risk and build financial continuity for your institution.
- Communicate your capital planning strategy to the board of trustees, faculty, students, and parents.

| Propo | <u>isal</u> / <u>Tasks</u> / Edit Learning Objective Task for 'Test'                                                                                                    |                                                        |
|-------|----------------------------------------------------------------------------------------------------|--------------------------------------------------------|
| E     | EDIT LEARNING OBJECTIVE TASK FOR 'TEST'                                                                                                    | Continue                                               |
|       |                                                                                                    | * indicates req                                        |
|       | Provide 3 learning objectives that are clear, measurable, and achievable outcon<br>specific knowledge, skills and abilities that can be achieved from your present<br>For more information on how to effectively write objectives <u>click here</u> . |                                                        |
| (     | 1 Answer the following questions for Learning Objecti                                                                                                    | ive 1                                                  |
|       | Learning Objective 1*<br>Complete the sentence, 'Upon completion, participant will be able to' Use action words t<br>define, demonstrate, conduct, etc.                                                                                               | o begin this learning objective, such as list, descrit |
|       | Upon completion, participants will be able to                                                                                                    |                                                        |
|       |                                                                                                    | 0 words (Max 30 w                                      |
| (     | 2 Answer the following questions for Learning Objecti                                                                                                    | ve 2                                                   |
|       | Learning Objective 2*<br>Complete the sentence, "Upon completion, participant will be able to" Use action words t<br>define, demonstrate, conduct, etc.                                                                                               | o begin this learning objective, such as list, descrit |
|       |                                                                                                    |                                                        |
|       | Upon completion, participants will be able to                                                                                                    |                                                        |
|       | Upon completion, participants will be able to                                                                                                    | 0 words (Max 30 v                                      |
|       |                                                                                                    |                                                        |
| •     | 3 Answer the following questions for Learning Objection                                                                                                    | 0 words (Max 30 w                                      |
|       |                                                                                                    | ive 3                                                  |

Continue

#### AGREEMENT

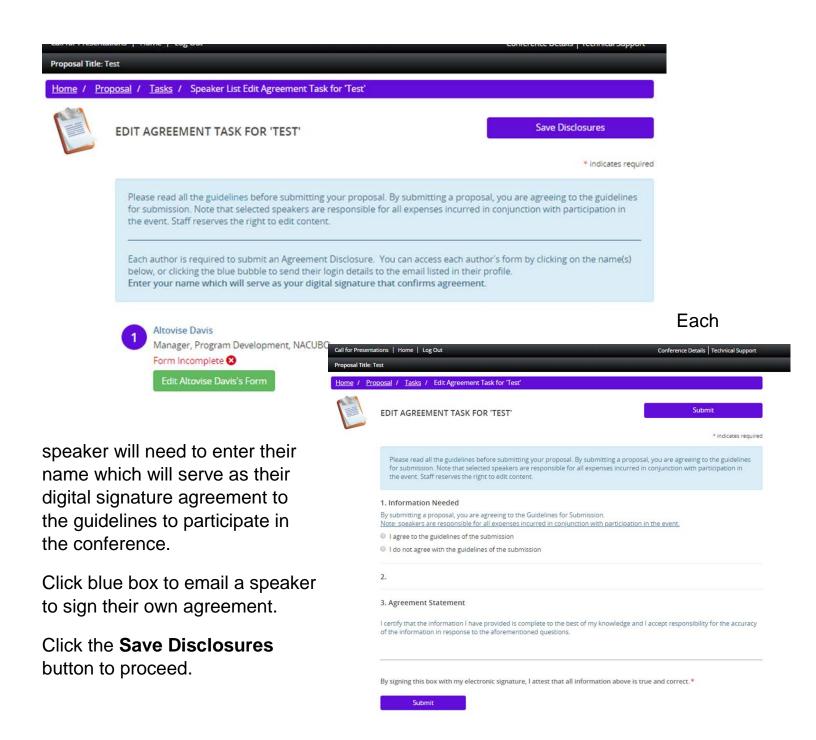

## **PREVIEW PROPOSAL**

## Make sure all tasks have a "GREEN" check. Click SUBMIT.

| Call for Presenta | ations   Home   Log Out                                                                                                   | Conference Details   Technical Support |
|-------------------|----------------------------------------------------------------------------------------------------|----------------------------------------|
| Proposal Title:   | fest                                                                                                    |                                        |
| Home / Pro        | oposal / Tasks / Submit                                                                                                   |                                        |
|                   | PROPOSAL SUMMARY                                                                                                    | Submit                                 |
|                   | Proposal ID: <b>748464</b><br><u>Edit Test</u><br>General Topic Area: Institutional Management<br>Proposal Status: Active |                                        |
|                   | You have completed all the required tasks for this proposal.<br>Use the "Submit" button to complete your proposal.        |                                        |
|                   | Completed - Friday, September 13, 2019, 2:26 PM                                                                           |                                        |
|                   | Completed - Friday, September 13, 2019, 2:26 PM                                                                           |                                        |
|                   | Completed - Friday, September 13, 2019, 2:25 PM                                                                           |                                        |
|                   | Completed - Friday, September 13, 2019, 2:29 PM                                                                           |                                        |

Click here for a preview of your proposal.

## **FINAL ACTION:**

## Click on the "Submit" button to **COMPLETE SUBMISSION**.

| Call for Presenta | tions   Home   Log Out                                                                                                    | Conference Details Technical Support |
|-------------------|----------------------------------------------------------------------------------------------------|--------------------------------------|
| Proposal Title: T | est                                                                                                    |                                      |
| Home / Pro        | posal / Tasks / Submit                                                                                                    |                                      |
| 1                 | PROPOSAL SUMMARY                                                                                                    | Submit                               |
|                   | Proposal ID: <b>748464</b><br><u>Edit Test</u><br>General Topic Area: Institutional Management<br>Proposal Status: Active |                                      |
|                   | You have completed all the required tasks for this proposal.<br>Use the "Submit" button to complete your proposal.        |                                      |
|                   | Completed - Friday, September 13, 2019, 2:26 PM                                                                           |                                      |
|                   | Completed - Friday, September 13, 2019, 2:26 PM                                                                           |                                      |
|                   | S. Speakers<br>Completed - Friday, September 13, 2019, 2:25 PM                                                            |                                      |
|                   | Completed - Friday, September 13, 2019, 2:29 PM                                                                           |                                      |
|                   | Click here for a preview of your proposal.                                                                                |                                      |

You will see the below image if you successfully submitted your proposal.

| tons   Home   Log Out                                                                                                    |                                                                                                    | Conference Details   Technical Suppor                                                                                                    |  |  |
|----------------------------------------------------------------------------------------------------|----------------------------------------------------------------------------------------------------|----------------------------------------------------------------------------------------------------|--|--|
|                                                                                                    |                                                                                                    |                                                                                                    |  |  |
| EVENT INFORMATION                                                                                                    | YOUR PROFILE                                                                                                    | SUBMIT FEEDBACK                                                                                                    |  |  |
| NACUBO 2020 Annual Meeting                                                                                                    | Altovise Davis                                                                                                    | We always welcome feedbac                                                                                                    |  |  |
| july 11 - 14, 2020                                                                                                    | NACUBO                                                                                                    | and we want to hear what yo                                                                                                    |  |  |
| Gaylord National Harbor                                                                                                    | Logins: 1 Log Out                                                                                                    | like and what can be improve                                                                                                    |  |  |
| Washington, District of Columbia                                                                                                    |                                                                                                    | Seedback Form                                                                                                    |  |  |
| Contact the Event Organizer                                                                                                    |                                                                                                    |                                                                                                    |  |  |
|                                                                                                    |                                                                                                    | -72                                                                                                    |  |  |
|                                                                                                    |                                                                                                    |                                                                                                    |  |  |
|                                                                                                    |                                                                                                    |                                                                                                    |  |  |
|                                                                                                    |                                                                                                    |                                                                                                    |  |  |
| Proposal successfully completed on                                                                                                    | Friday, September 13, 2019, 2:31 PM                                                                                                    | 11                                                                                                    |  |  |
| Proposal successfully completed on                                                                                                    | Friday, September 13, 2019, 2:31 PM                                                                                                    | //                                                                                                    |  |  |
| Proposal successfully completed on                                                                                                    | Friday, September 13, 2019, 2:31 PM                                                                                                    | (                                                                                                    |  |  |
|                                                                                                    |                                                                                                    | (                                                                                                    |  |  |
|                                                                                                    | Friday, September 13, 2019, 2:31 PM                                                                                                    | (                                                                                                    |  |  |
|                                                                                                    | K. 0 Incomplete proposals, and 0 withdrawn proposals                                                                                                    | (                                                                                                    |  |  |
|                                                                                                    | K. 0 Incomplete proposals, and 0 withdrawn proposals                                                                                                    | C cubmicside                                                                                                    |  |  |
|                                                                                                    | K. 0 Incomplete proposals, and 0 withdrawn proposals                                                                                                    | for completing year cubmicsion                                                                                                    |  |  |
| PROPOSALS (You nave 1 complete process<br>SUBMISSION DEADLINE: Friday, Nov                                                                                                    | K 6 Incomplete proposals, and 6 withdrawn proposals<br>rember 1, 2019 at 5:00pm ET. Thank, you                                                                                                    | for completing your submission<br>for its hear your feedback and                                                                                                    |  |  |
| PROPOSALS (YOU have 1 complete proposa<br>SUBMISSION DEADLINE: Friday, Nov<br>For questions related to the call, place<br>to the conference please contact Abb                                        | K 6 Incomplete proposals, and 6 withdrawn proposals<br>rember 1, 2019 at 5:00pm ET. Thank, you                                                                                                    | for completing year submittion<br>have to hear year feedback on<br>the 200 million of the submittion                                                                 |  |  |
| PROPOSALS (You nave 1 complete process<br>SUBMISSION DEADLINE: Friday, Nov                                                                                                    | K 6 Incomplete proposals, and 6 withdrawn proposals<br>rember 1, 2019 at 5:00pm ET. Thank, you                                                                                                    | for completing your submission<br>fore to hear your feedback on<br>m                                                                                                 |  |  |
| PROPOSALS (You have 1 complete proposa<br>SUBMISSION DEADLINE: Friday, Nov<br>For questions related to the call, place<br>to the conference please contact Abb                                        | K 6 Incomplete proposals, and 6 withdrawn proposals<br>rember 1, 2019 at 5:00pm ET. Thank, you                                                                                                    | for completing your submission<br>by to to hear your forware control<br>by 2000. MACUBO Office Hours of<br>the 2000. MACUBO Office Hours of                          |  |  |
| PROPOSALS (You have 1 complete proposa<br>SUBMISSION DEADLINE: Friday, Nov<br>For questions related to the call, place<br>to the conference please contact Abb                                        | n. 0 incomplete proposals, and 0 withdrawn proposals<br>withder 1, 2019 at 5:00 pm ET.<br>Se contact Al Davis (advastion<br>y Eastman, CMP Geastman) when the south<br>Kit Syste                    | for completing year submitting<br>bob to hear year fordback on<br>by 2000, NACUBO Office Hours                                                                       |  |  |
| PROPOSALS on univer 1 comprete proposal<br>SUBMISSION DEADLINE: Friday, Nov<br>For questions related to the call plea<br>to the conference please contact Aeb<br>Mon-Fri, 8.45 am - 4.45 pm Eastern.  | n. 0 incomplete proposals, and 0 withdrawn proposals<br>withder 1, 2019 at 5:00 pm ET.<br>Se contact Al Davis (advastion<br>y Eastman, CMP Geastman) when the south<br>Kit Syste                    | for completing your submitting<br>fore to hear your fredback on<br>the 2000 MAQUED Other many                                                                        |  |  |
| PROPOSALS Internet 1 complete proposal<br>SUBMISSION DEADLINE: Friday, Nov<br>For questions related to the call place<br>to the conference please contact Alab<br>Mon-Fri, 8.45 am – 4.45 pm Eastern. | n. 0 incomplete proposals, and 0 withdrawn proposals<br>withder 1, 2019 at 5:00 pm ET.<br>Se contact Al Davis (advastion<br>y Eastman, CMP Geastman) when the south<br>Kit Syste                    | for completing year submitsion<br>love to hear year feedback on<br>love to hear year feedback on<br>the 2000 MACUBO Other House of<br>the 2000 MACUBO Other House of |  |  |
| PROPOSALS on univer 1 comprete proposal<br>SUBMISSION DEADLINE: Friday, Nov<br>For questions related to the call plea<br>to the conference please contact Aeb<br>Mon-Fri, 8.45 am - 4.45 pm Eastern.  | s. 0 incomplete proposais, and 0 withdrawn proposais<br>wember 1, 2019 at 5.00 pm ET.<br>se contact Al Davis (adavision of the n-k yeu<br>by Eastman, CMP (aeastman) would be would<br>be the cycle | for completing your cubmicsion<br>fore to hear your fordback on<br>the community of the second                                                                       |  |  |

You will automatically receive an email from adavis@nacubo.org confirming your proposal submission. NACUBO 2020 Annual Meeting: Submission Details

-

## **REMINDER:**

Check your spam and adjust your settings to accept from <u>adavis@nacubo.org</u> and donotreply@cadmiumcd.com to successfully receive communications.

## Save this email for future reference.

|                                        | 5             |                 |                       |         |      |         |        |               |
|----------------------------------------|---------------|-----------------|-----------------------|---------|------|---------|--------|---------------|
| avis@nacubo.org<br>n 9/16/2019 10:11 / |               |                 |                       |         | 4    | 5       | ÷      | $\rightarrow$ |
| vise Davis ⊗                           | AIVI          |                 |                       |         |      |         |        |               |
|                                        |               |                 |                       |         |      |         |        |               |
|                                        |               |                 |                       | ENVIS   | INNT | NG      | NACUDO | 2020          |
| 50 🗯 🕅 ANENHAL                         |               |                 |                       | LAND    | SCA. | PE      | TULY 1 | 1-1<br>rox.oc |
|                                        | 100000340     |                 |                       |         |      |         |        |               |
| Success! Subn                          |               |                 |                       |         |      | g Call. |        |               |
| Call for Pre                           | sentations    | s: NACUBO       | 2020 Annu             | al Meet | ing  |         |        |               |
| You can acces                          | s your Propo  | sal at any time | by <u>clicking he</u> | ere.    |      |         |        |               |
| Proposal Typ                           | e:            |                 |                       |         |      |         |        |               |
| Tomorrow's W                           | /orkplace     |                 |                       |         |      |         |        |               |
| Proposal Typ                           | e:            |                 |                       |         |      |         |        |               |
| Concurrent Se                          |               |                 |                       |         |      |         |        |               |
| Proposal Stat                          | us:           |                 |                       |         |      |         |        |               |
| Complete                               |               |                 |                       |         |      |         |        |               |
| Proposal ID:                           |               |                 |                       |         |      |         |        |               |
| 750051                                 |               |                 |                       |         |      |         |        |               |
| Proposal Title                         | e:            |                 |                       |         |      |         |        |               |
| Test 2                                 |               |                 |                       |         |      |         |        |               |
| Speaker(                               | s)            |                 |                       |         |      |         |        |               |
|                                        |               | Submitter & C   | ontact Speake         | er)     |      |         |        |               |
| 2. <u>Al Lea</u> (F                    | Role: Speaker | )               |                       |         |      |         |        |               |
| Proposal                               | Details       |                 |                       |         |      |         |        |               |
|                                        |               |                 |                       |         |      |         |        |               |
| Content Ar                             | ea            |                 |                       |         |      |         |        |               |
| Diversity/Inclu                        | ision         |                 |                       |         |      |         |        |               |
| Session Sty                            | le            |                 |                       |         |      |         |        |               |
| - Single Spec                          |               |                 |                       |         |      |         |        |               |

Single Sneaker (Institutional)